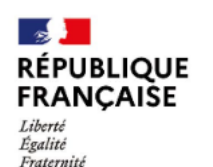

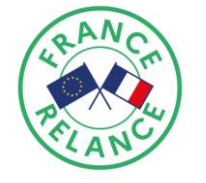

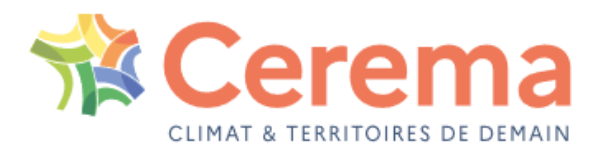

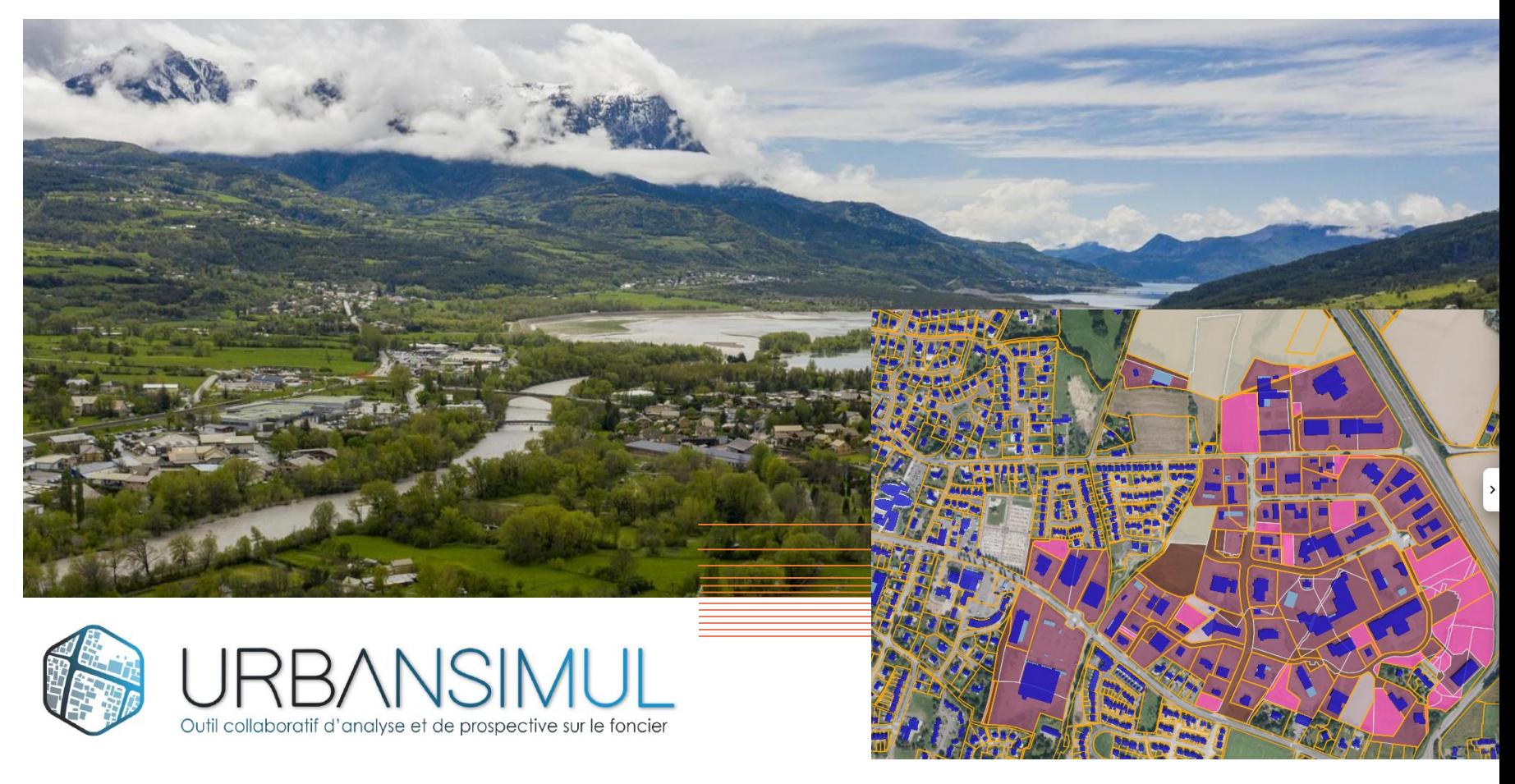

# **Analyser les dynamiques immobilières Focus module ZAE**

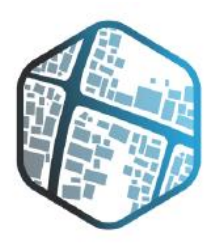

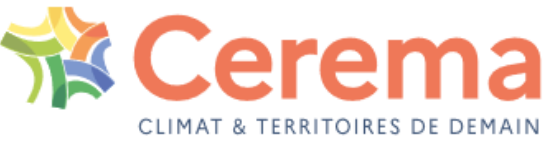

#### **Un outil numérique au service des acteurs publics du foncier**

**Connectez-vous à une application cartographie en ligne, outil d'analyse et d'aide à la décision pour vos stratégies de sobriété foncière**

**10 ans d'expérimentation** en région PACA issues d'une R&D avec l'INRAe

Déploiement national en 2022 d'un 1<sup>er</sup> socle de services de base

Connexion **gratuite**, **accès réservé** aux ayants droit

**Précision** de l'analyse foncière au niveau **parcellaire**

Accès et **maintenance** de l'information totalement **intégrée**

**Autonomie** des utilisateurs **Assistance** en ligne

Application **évolutive**, à l'**écoute** des **utilisateurs**

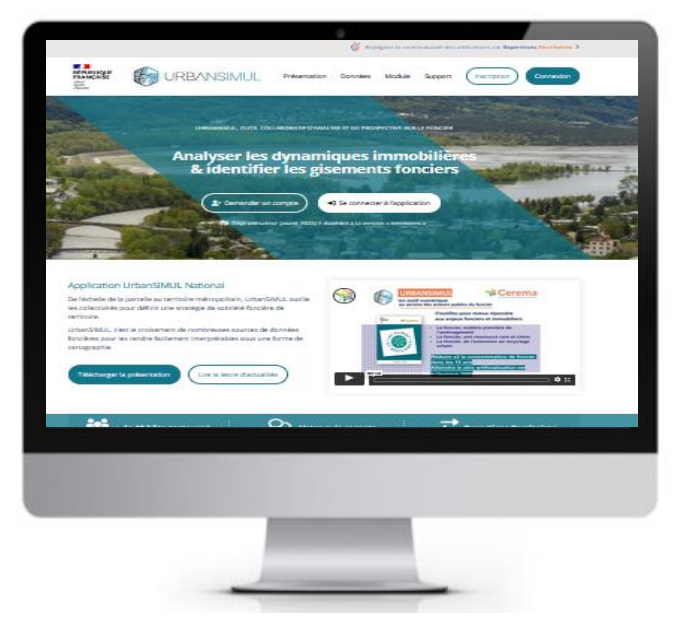

**www.urbansimul.cerema.fr**

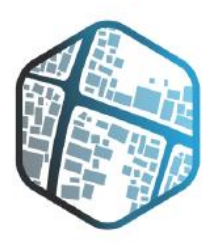

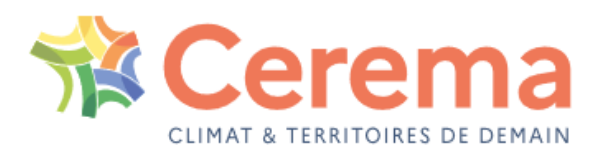

Portail de gestion des accès aux données foncières

### **Modalités pratiques Gestion des droits**

- **Système d'authentification avec accès personnels;**
- **Instruction des droits d'accès sur les données foncières sensibles;**
- **Accès limité à son périmètre de compétence ;**
- **Rattachement/détachement d'un utilisateur à un bénéficiaire;**
- **Collaboration au sein d'un « Cercle » d'ayant droit**

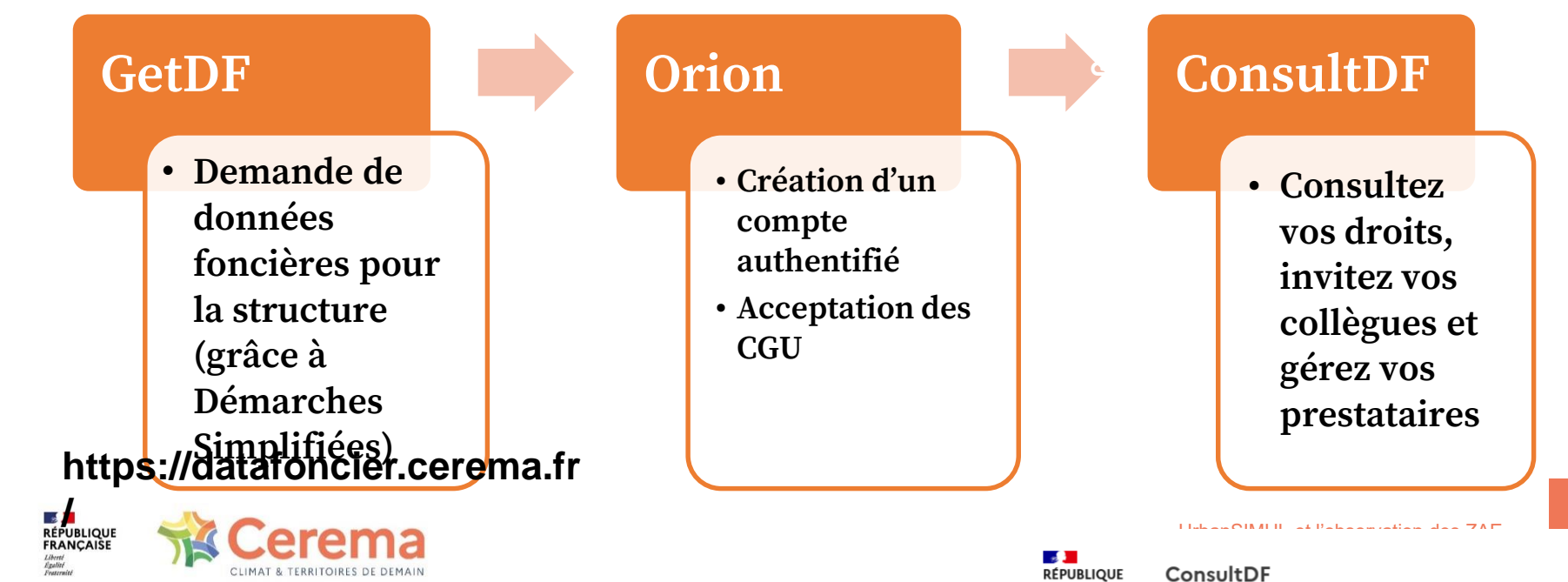

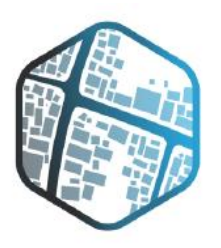

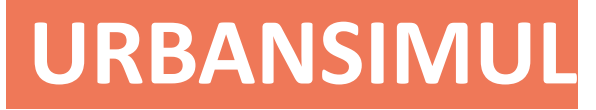

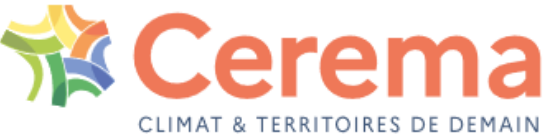

#### **Un outil numérique au service des acteurs publics du foncier**

### **Explorez votre territoire jusqu'à l'échelle parcellaire**

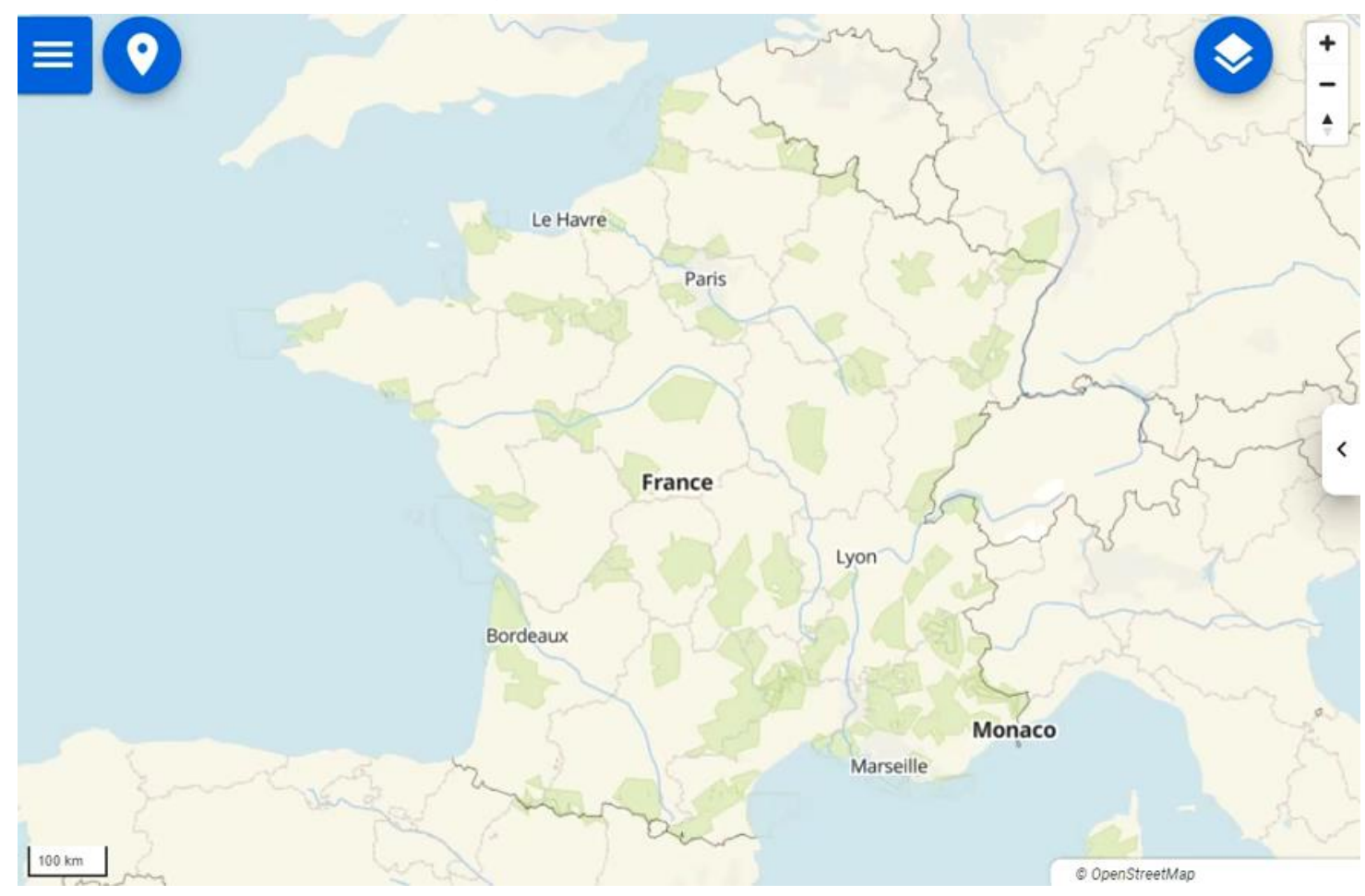

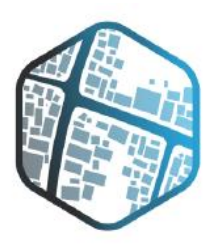

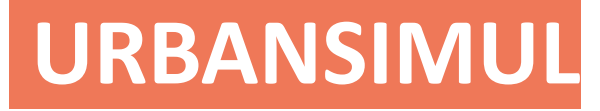

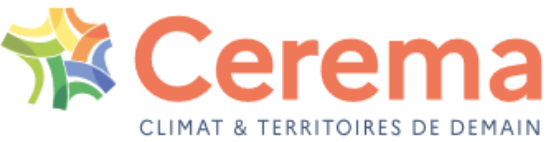

#### **Un outil numérique au service des acteurs publics du foncier**

## **Consultez des informations fines issues du croisement de**

### **nombreuses bases de données**

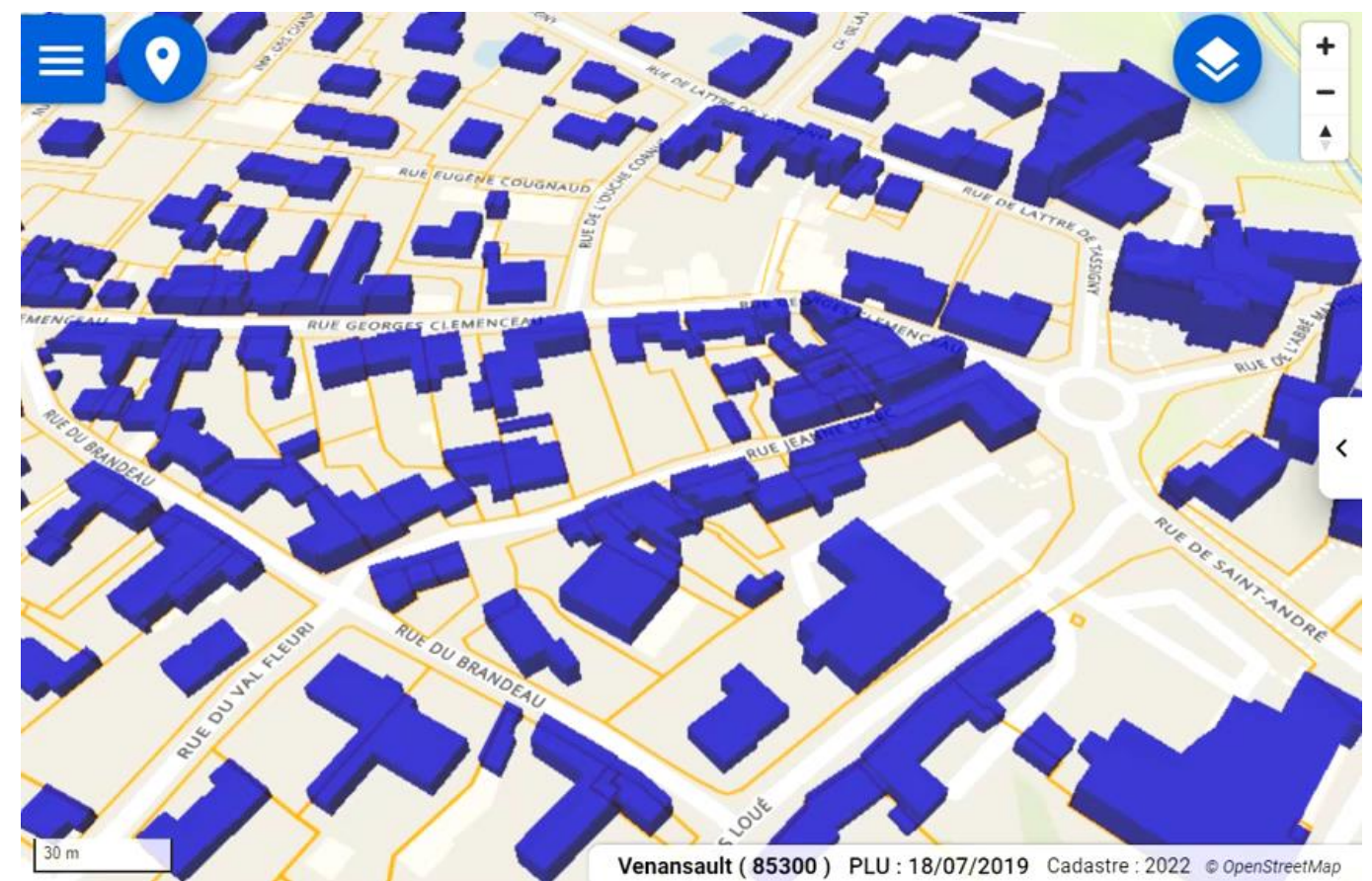

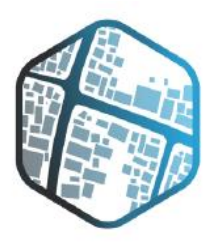

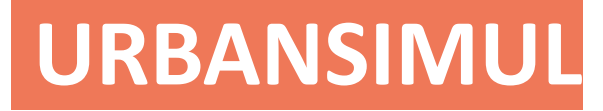

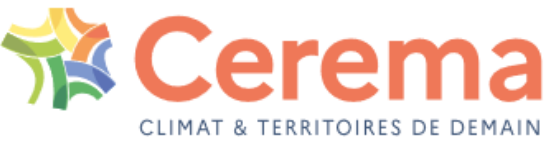

#### **Un outil numérique au service des acteurs publics du foncier**

## **Expérimenter de nouvelles évolutions collaboratives dans le cadre de prestations**

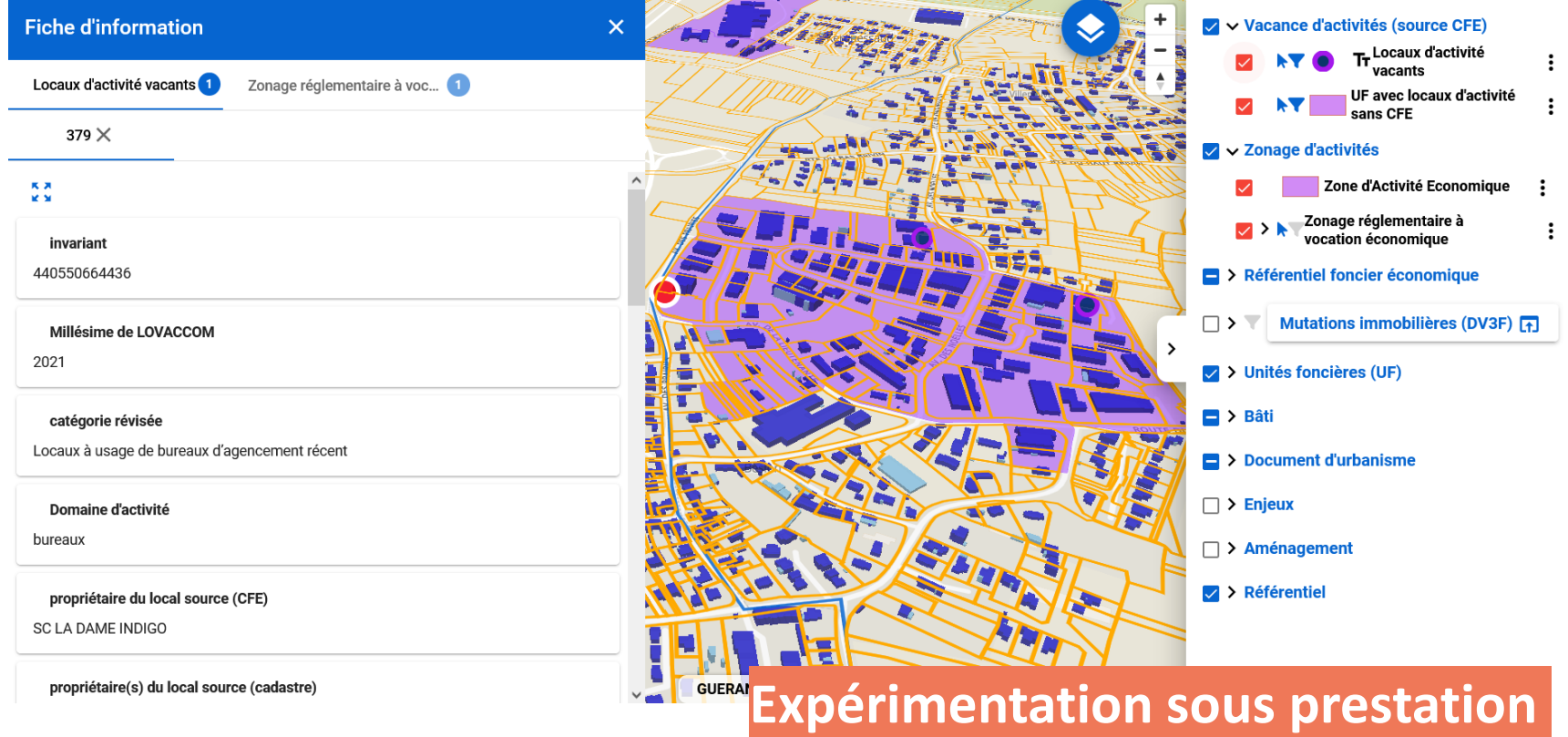

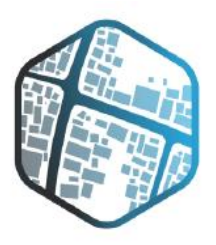

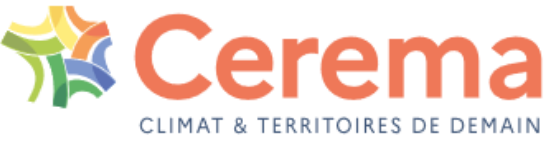

## **Co-visualiser des informations de contexte dans et à proximité des ZAE**

**Bénéficier des informations déjà intégrées à UrbanSIMUL National pour contextualiser les gisements, les secteurs de vigilance, d'enjeux, etc.**

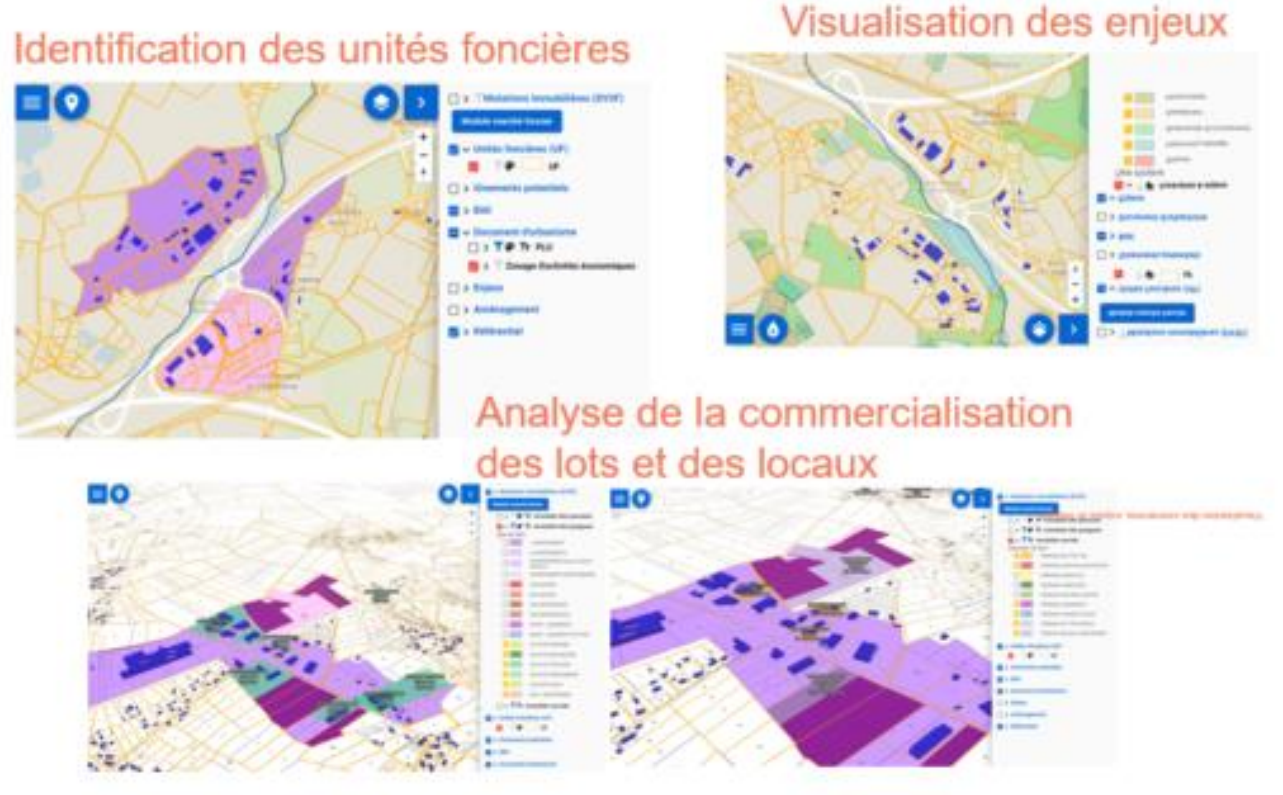

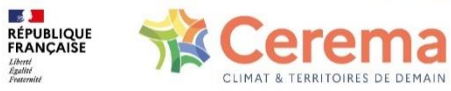

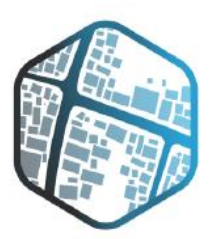

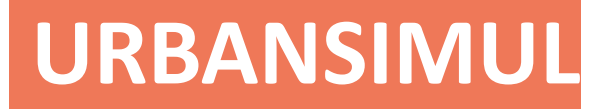

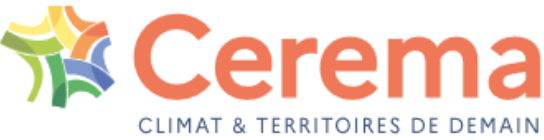

## **Mettre à jour les données des ZAE**

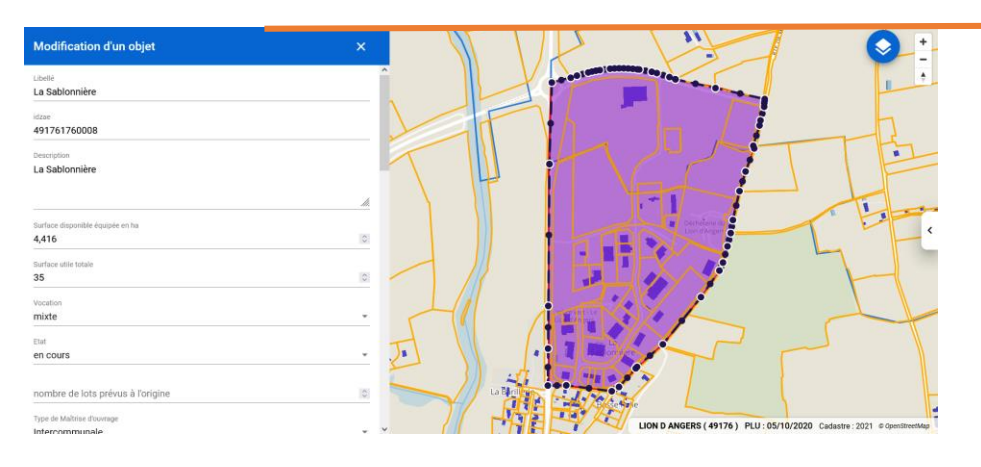

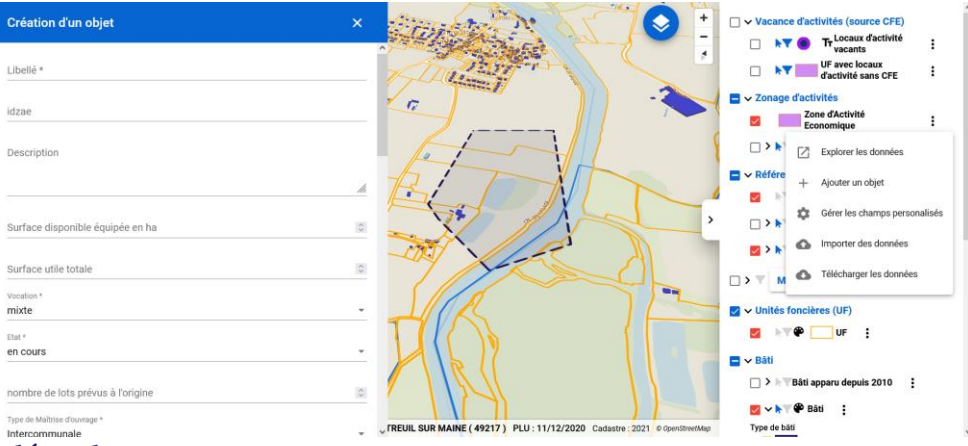

**Modification d'objet, de champs, avec menu déroulant**

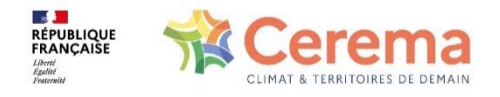

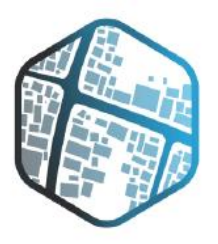

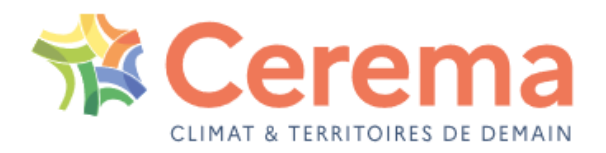

# **Faciliter la construction de l'inventaire des ZAE**

### **Nombre d'unités foncières :**

- **calcul dynamique (recalculé si le périmètre est modifié) du nombre d'unités foncières (bâties, totales, nombre de propriétaires uniques) à la zone**
- **calcul de la surface de la ZAE**

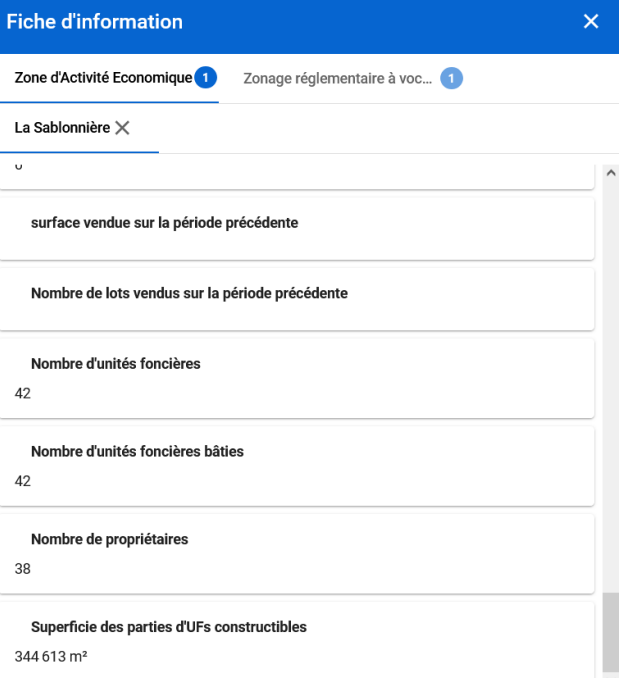

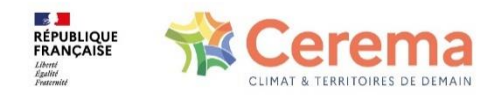

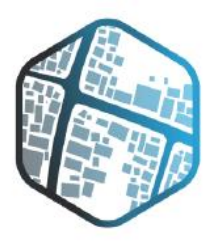

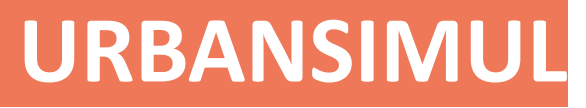

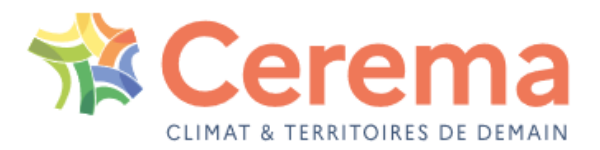

## **Faciliter la constitution de l'inventaire des ZAE**

*Evaluation de la vacance potentielle à partir de la base de non-paiement de la CFE: LOCOMVAC* **:** 

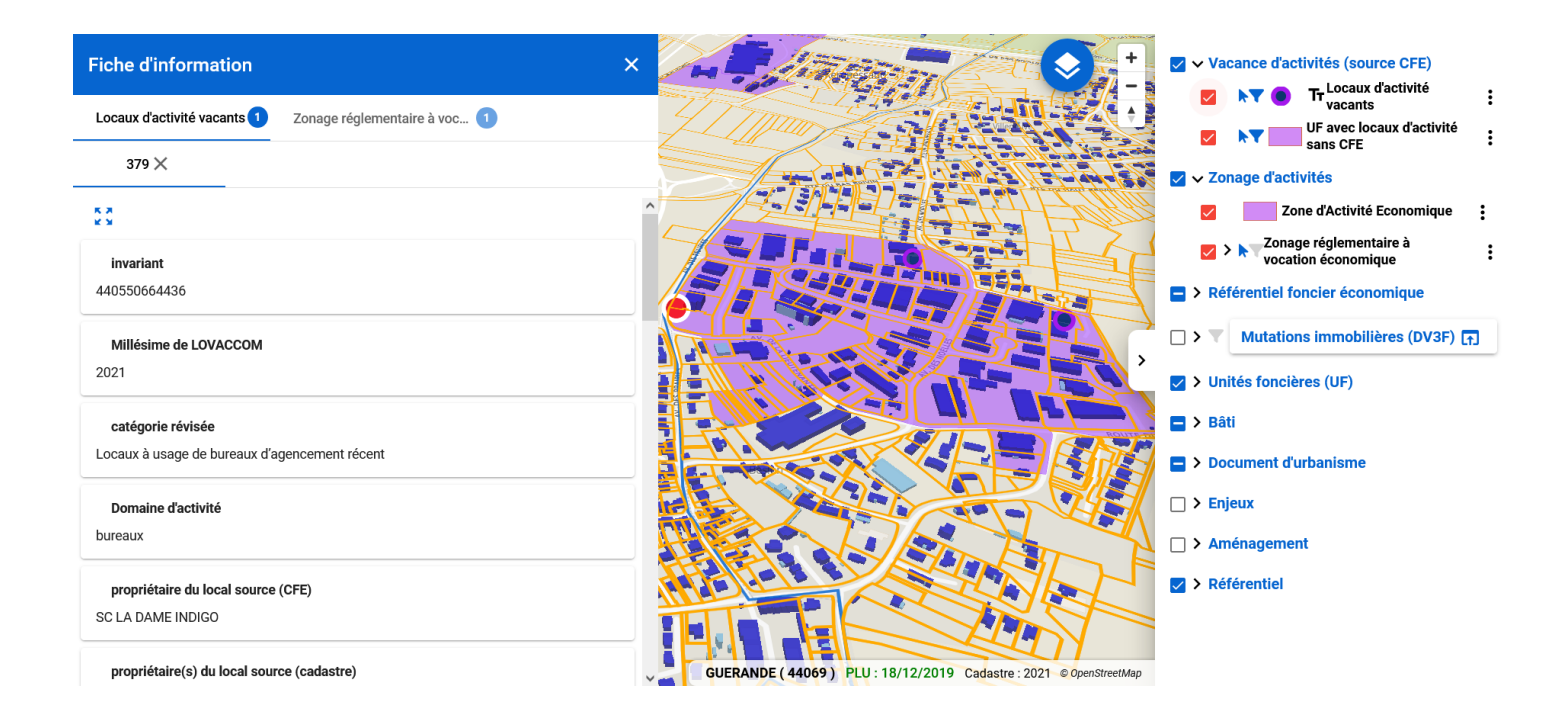

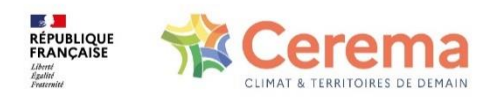

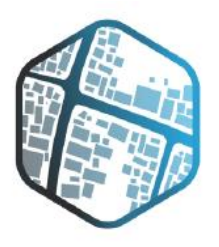

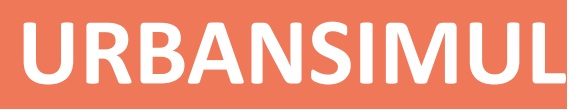

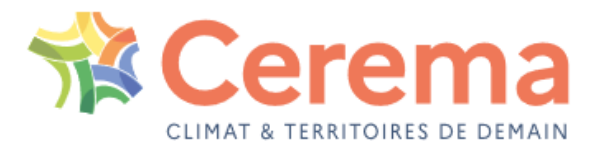

## **Un outil collaboratif au service du foncier économique**

### *Un référentiel foncier prérenseigné*

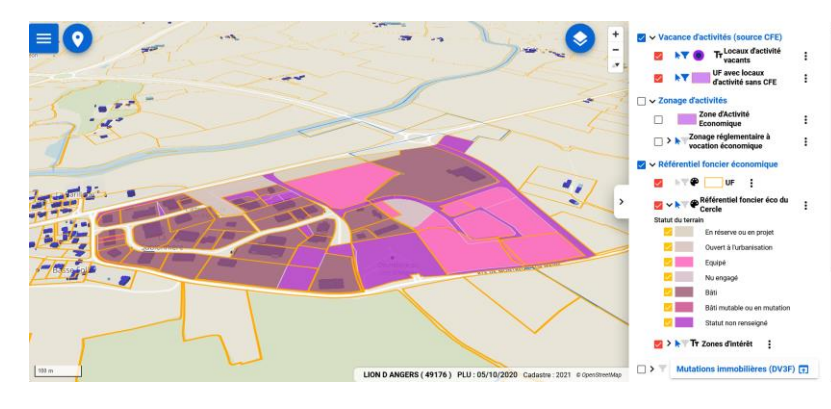

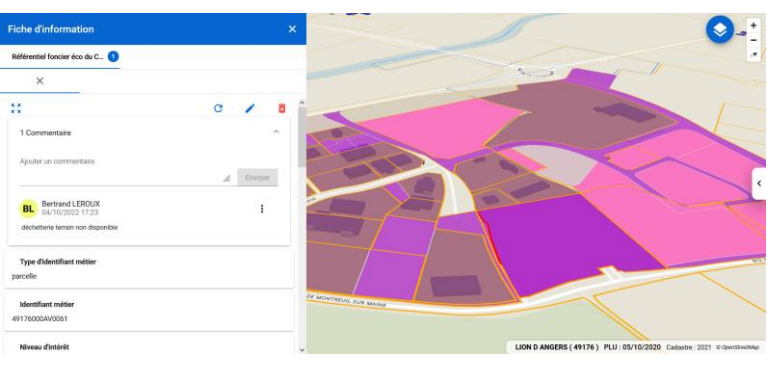

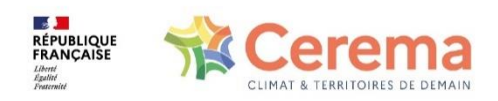

UrbanSIMUL et l'observation des ZAE

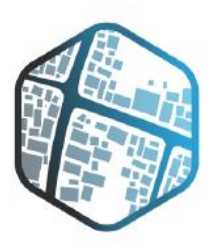

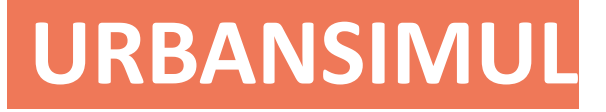

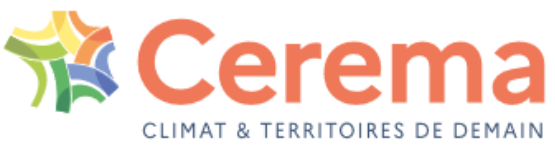

### **Accompagnement des utilisateurs**

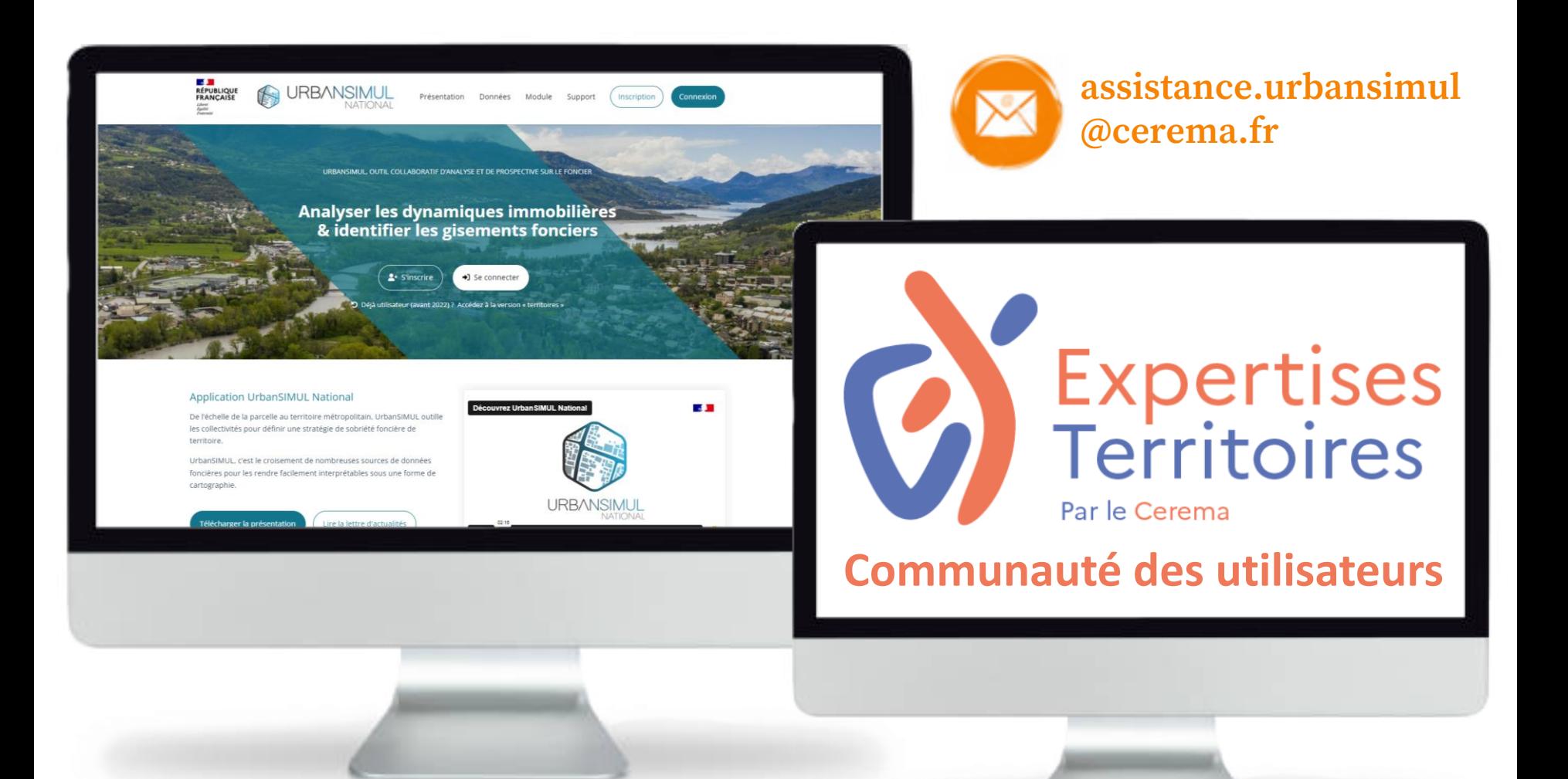